# **Table of Contents**

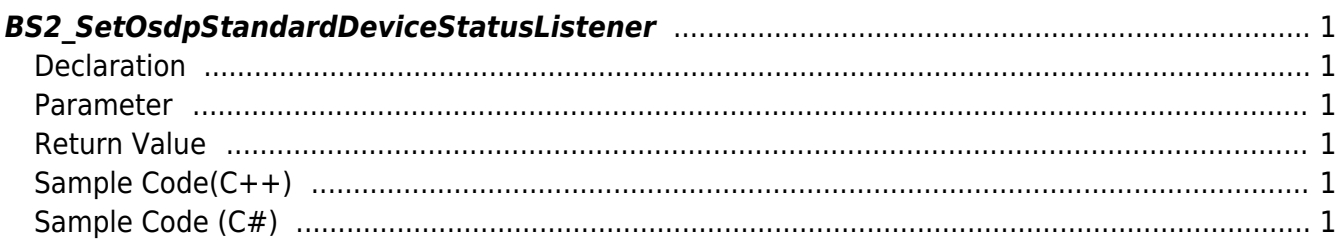

<span id="page-1-6"></span>[Server API](https://kb.supremainc.com/kbtest/doku.php?id=en:server_api) > [BS2\\_SetOsdpStandardDeviceStatusListener](#page-1-6)

## <span id="page-1-0"></span>**BS2\_SetOsdpStandardDeviceStatusListener**

[+2.9.1] Register a listener function that detects state changes of the OSDP device.

### <span id="page-1-1"></span>**Declaration**

#include "BS\_API.h"

int BS2 SetOsdpStandardDeviceStatusListener(void\* context, OnOsdpStandardDeviceStatusChanged ptrOsdpStandardDeviceStatus);

#### <span id="page-1-2"></span>**Parameter**

- [In] *context* : Context
- [In] *ptrOsdpStandardDeviceStatus* : Callback function to receive changed device information when OSDP device state change is detected

#### <span id="page-1-3"></span>**Return Value**

If successfully done, BS\_SDK\_SUCCESS will be returned. If there is an error, the corresponding error code will be returned.

#### <span id="page-1-4"></span>**Sample Code(C++)**

[sample\\_bs2\\_setosdpstandarddevicestatuslistener.cpp](https://kb.supremainc.com/kbtest/doku.php?do=export_code&id=en:bs2_setosdpstandarddevicestatuslistener&codeblock=1)

```
int sdkResult = BS2_SetOsdpStandardDeviceStatusListener(context_,
fpOsdpStandardDeviceStatusChanged);
if (BS_SDK_SUCCESS != sdkResult)
     printf("BS2_SetOsdpStandardDeviceStatusListener call failed: %d",
sdkResult);
return sdkResult;
```
#### <span id="page-1-5"></span>**Sample Code (C#)**

```
sample bs2 setosdpstandarddevicestatuslistener.cs
```
cbOnOsdpStandardDeviceStatusChanged = [new](http://www.google.com/search?q=new+msdn.microsoft.com) API.OnOsdpStandardDeviceStatusChanged(onOSDPStandardDeviceStatusChanged ); BS2ErrorCode result = (BS2ErrorCode)API.BS2\_SetOsdpStandardDeviceStatusListener(sdkContext, cbOnOsdpStandardDeviceStatusChanged); if (BS2ErrorCode.BS SDK SUCCESS != result) Console.WriteLine("Got error({0}).", result);

return result;

From: <https://kb.supremainc.com/kbtest/>- **BioStar 2 Device SDK**

Permanent link: **[https://kb.supremainc.com/kbtest/doku.php?id=en:bs2\\_setosdpstandarddevicestatuslistener](https://kb.supremainc.com/kbtest/doku.php?id=en:bs2_setosdpstandarddevicestatuslistener)**

Last update: **2023/02/28 16:00**